## Rangers

## Intro To Coding

CLASS 1

What is Programming?

CLASS 2

Intro to Programming Tools CLASS 3

Setting up

CLASS 4

Exploring IDLE

CLASS 5

Getting Help

CLASS 6

Saving Programs CLASS 7

Storing Values

CLASS 8

Adding Comments

CLASS 9

Naming Rules CLASS 10

Saving Data

CLASS 11

toring Input/ Controlling Output CLASS 12

Correcting Errors

CLASS 13

Performing Operations

CLASS 14

Writing/ Changing Lists CLASS 15

Fixing/
Setting Lists

CLASS 16

Controlling Blocks CLASS 17

Counting Loops

CLASS 18

Skipping Loops CLASS 19

Creating Functions

CLASS 20

Defining Blocks

CLASS 21

Adding Perimeters CLASS 22

Inspecting Python

CLASS 23

Managing Text CLASS 24

Programming Objects

CLASS 25

Building Interfaces

CLASS 26

Launching Interfaces CLASS 27

Displaying Messages CLASS 28

Developing Apps CLASS 29

Designing Layout CLASS 30

Loading Dynamics

CLASS 31

Understanding Compilers

CLASS 32

Compiling Code CLASS 33

Coding C

CLASS 34

Coding C++

CLASS 35

Coding Java

CLASS 36

Summary/ Review

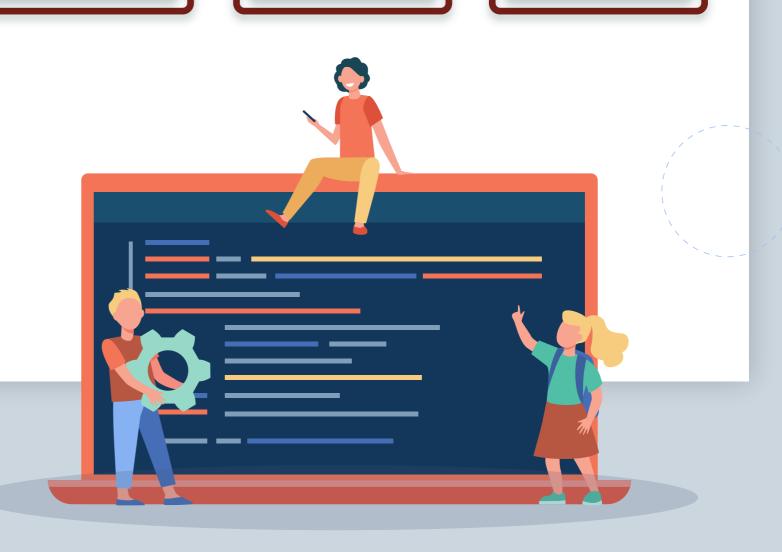